**SIG\_PIP3\_SIGNALING\_IN\_CARDIAC\_MYOCTES**

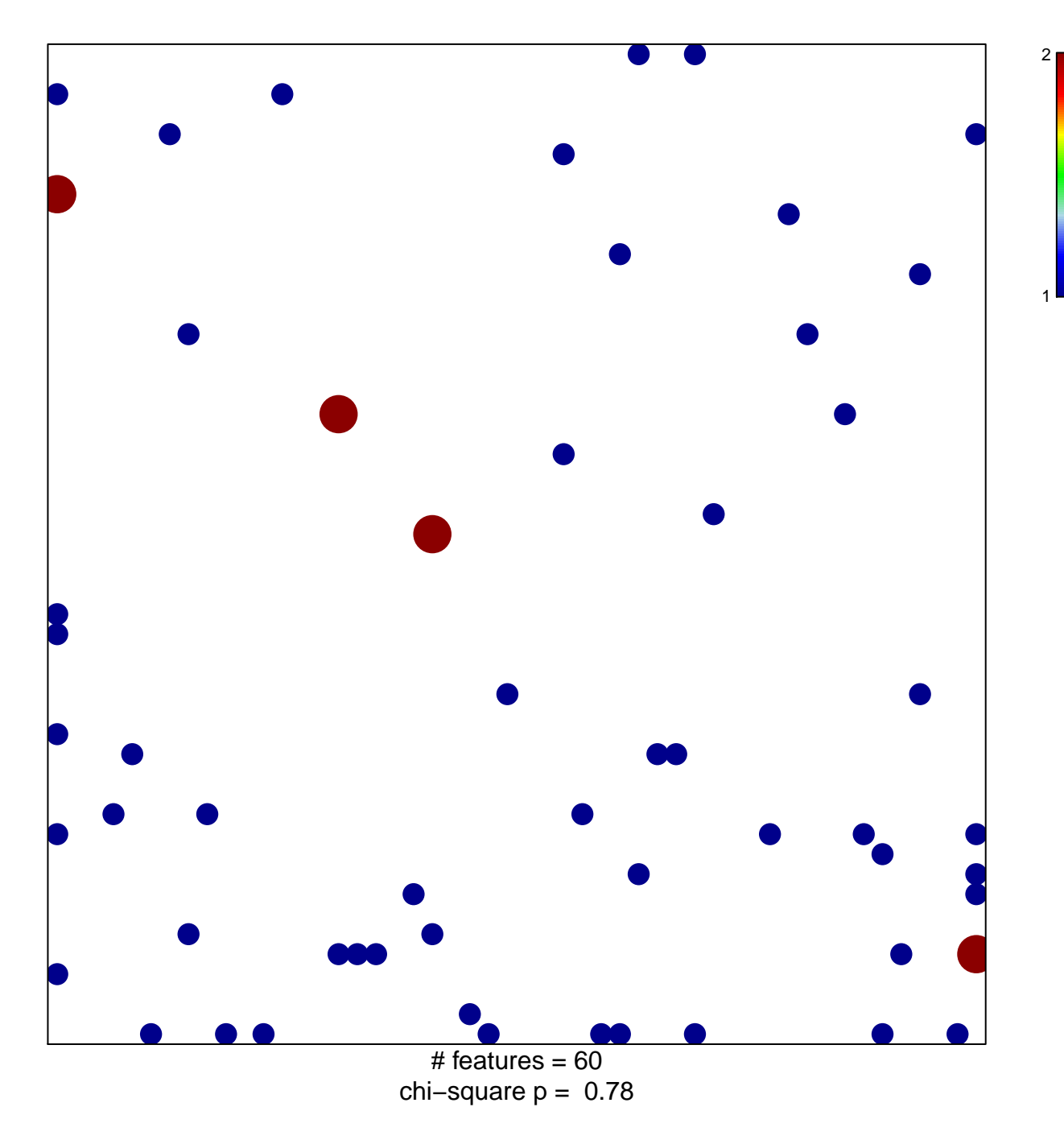

## **SIG\_PIP3\_SIGNALING\_IN\_CARDIAC\_MYOCTES**

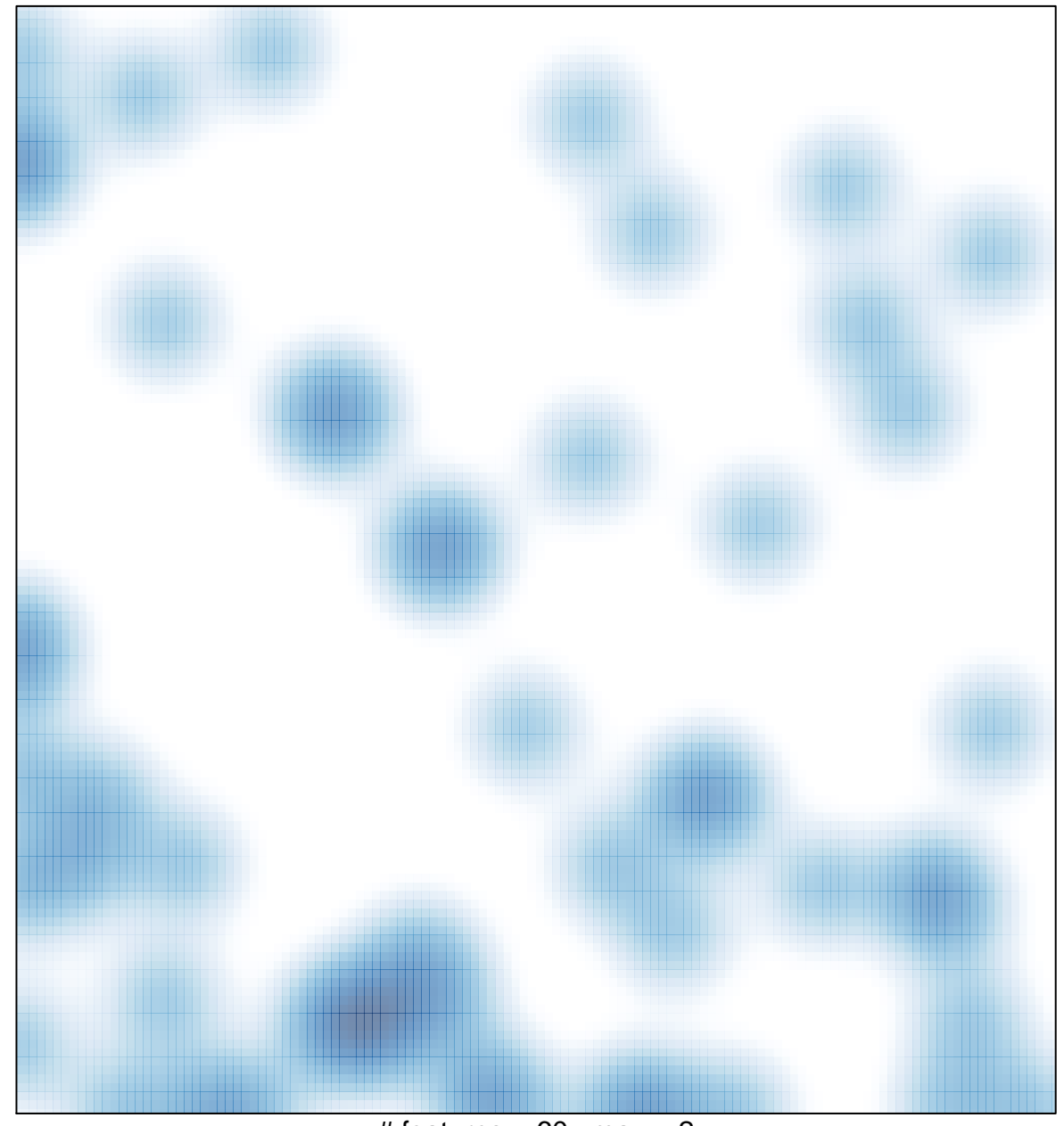

# features =  $60$ , max =  $2$